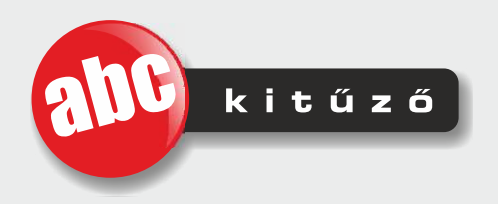

kituzo@abckituzo.hu +36-20/585-51-01 3300 Eger, Kistályai út 155.

## A présgép összeszerelése

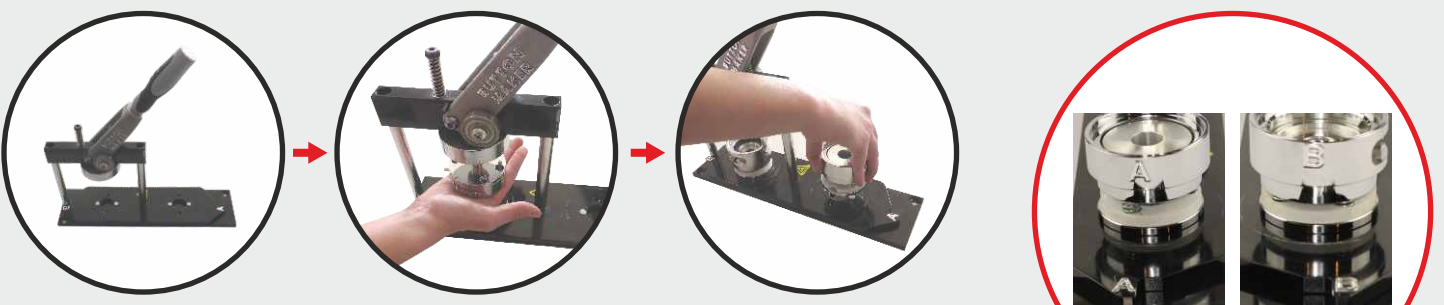

- 1. Helyezze be a felső szerszámot a felső tartóba. Irányzékkal a forgótengely felé.
- 2. Helyezze az A formát az A jelölésű foglalatba.
- 3. Helyezze a B formát a B jelölésű foglalatba.

FIGYELEM! Ha présszerszámot cserél NE tekerje ki az imbusz csavart! A fej mágneses rögzítéssel rendelkezik, határozott mozdulattal húzza le. A présszerszám cseréje közben fokozottan ügyeljen keze épségére!

## Kitűző illetve hűtőmágnes készítése

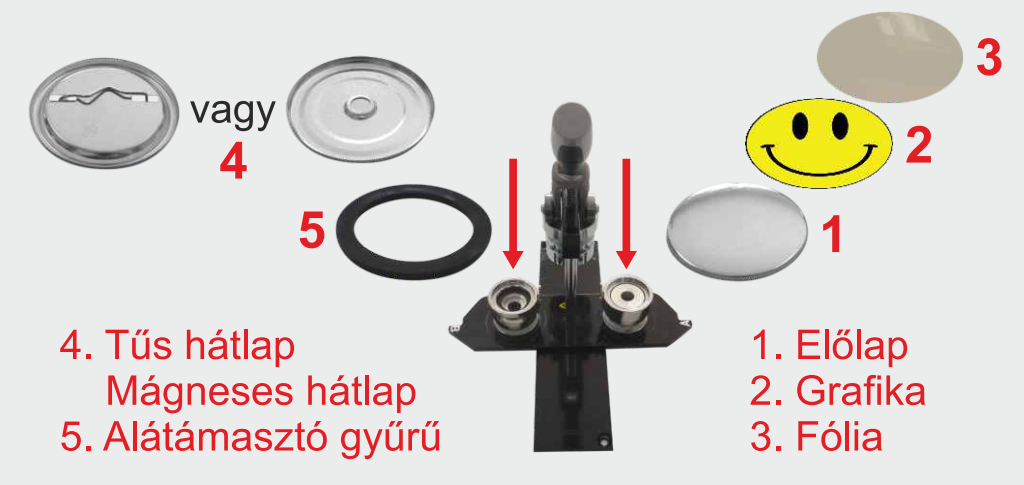

- A. Helyezzen az A jelölésű formába egy előlapot peremmel lefelé. Helyezze rá a nyomtatott grafikát, majd a hozzá való fóliát. Forgassa a foglalatot a présfej alá s nyomja le a kart.
- B. Helyezzen be egy hátlapot a B jelölésű formába peremmel fölfelé. Forgassa el a foglalatot a présfej alá s nyomia le a kart.
- C. Forgassa vissza a foglalatot, hogy kivehesse a kész kitűzőt vagy hűtőmágnest.

Megjegyzés: Kitűző és hűtőmágnes esetén legyen benne a gyűrű a B szerszámban! Az alátámasztó gyűrűt csak olyan esetben távolítsa el, ha nem sima kitűzőt vagy hűtőmágnest készít a géppel (kivétel: a 25mm-es és 50 mm-es méretnél a géphez nem tartozik alátámasztó gyűrű). Kulcstartó és egyéb termék esetében a körgyűrűt vegye ki előtte.

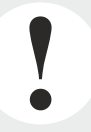

## **FIGYELEM!**

Használat közben vigyázzon keze épségére!

Felső szerszám erőteljes elforgatása esetén az iránytartó letörhet!